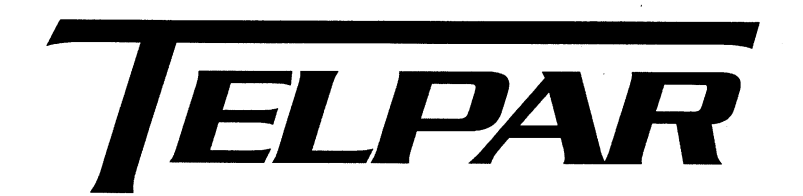

## MTP-22XX **Margin Printing ESC sequences**

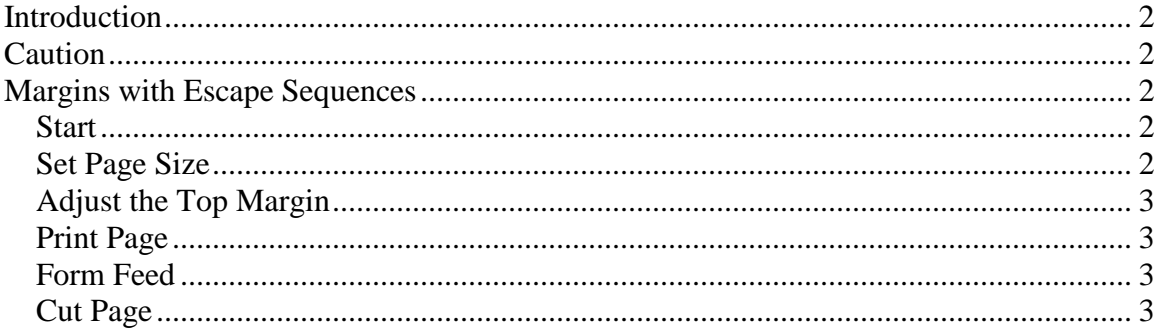

# <span id="page-1-0"></span>**Introduction**

The MTP-22XX printers contain a default top and bottom margin size which is based on the distance from the print head position to the cutter position. The purpose for the default size is provide the fastest and most reliable output by eliminating the need to reverse the paper backwards to re-position the top margin of the page at the position of the print head. However, if the margins of a page are desired, Escape sequences can be used to provide for a top and bottom margin..

# <span id="page-1-1"></span>**Caution**

As a note of caution, reversing the paper when at the end of a paper roll increases the possibility of paper jams due to excess paper curl, which occurs near the end of a roll of paper. This is due to the paper being retracted out of the cutter for print head positioning and having to re-entering the cutter mechanism when printing commences.

# <span id="page-1-2"></span>**Margins with Escape Sequences**

#### <span id="page-1-3"></span>*Start*

To start printing a new document it is best to reset the printer to its default settings.

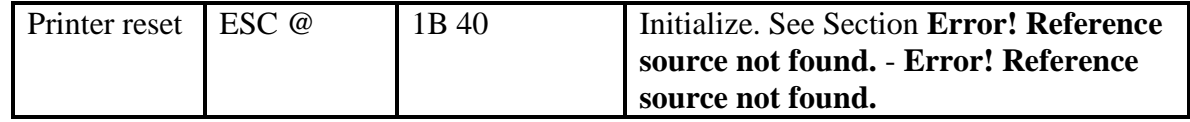

### <span id="page-1-4"></span>*Set Page Size*

If desired, set the page size and any other printer settings now. This is beneficial if a form feed is used at the end of printing to advance to the end of the page.

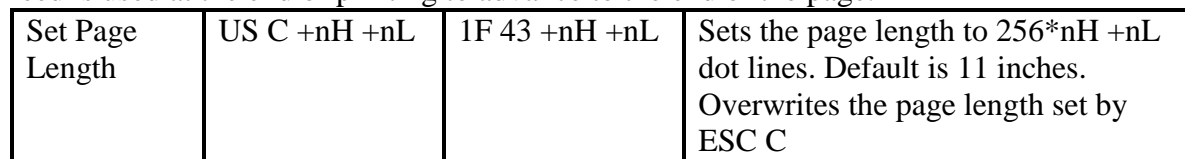

### <span id="page-2-0"></span>*Adjust the Top Margin*

To position the top of the page to the print head perform a reverse feed command. Care needs to be taken here as to not reverse the page out of the back of the printer requiring manual feeding. For the MTP-2283 printer the maximum recommended amount of reverse feed is 9/10 of an inch, 270 dot lines.

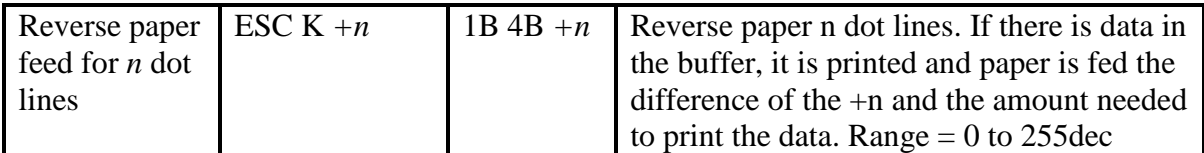

### <span id="page-2-1"></span>*Print Page*

Print contents of page as desired.

#### <span id="page-2-2"></span>*Form Feed*

Perform a form feed to advance to the end of the page.

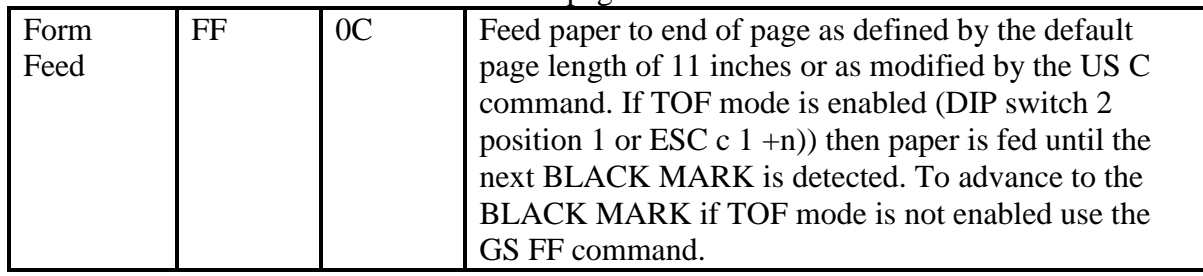

### <span id="page-2-3"></span>*Cut Page*

Perform Cut operation at desired location

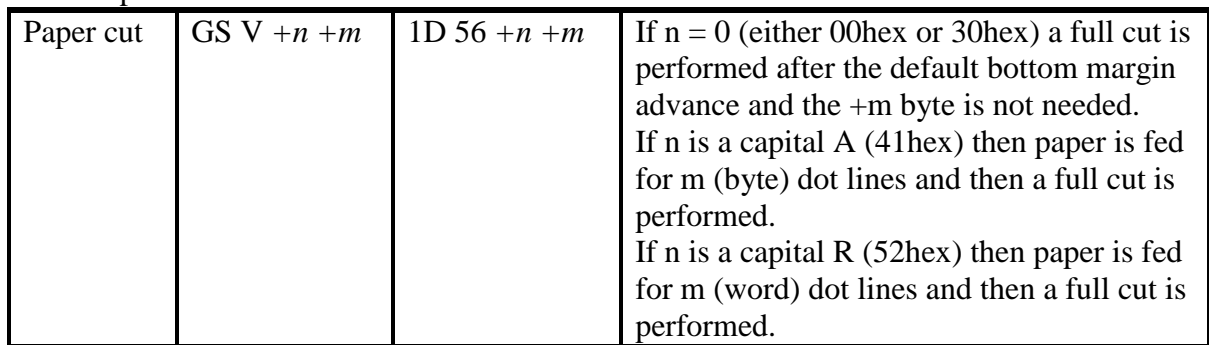

In order to provide a bottom margin other than the default, the  $+n$  value should be a  $0x52$ and the +m value will need to be the default margin size, the distance from the print head to the cut position, plus the desired margin size. This will advance the page from the print head to the desired position past the cutter. For example, for a 1/10" bottom margin on the MTP-2283 the cut command should be

 $[0x1D]$ , 'V',  $[0x52][0x014A]$ Where 0x014A is 330 dot lines, which is 1 1/10 inches.